# **XML & JSON For Total Beginners**

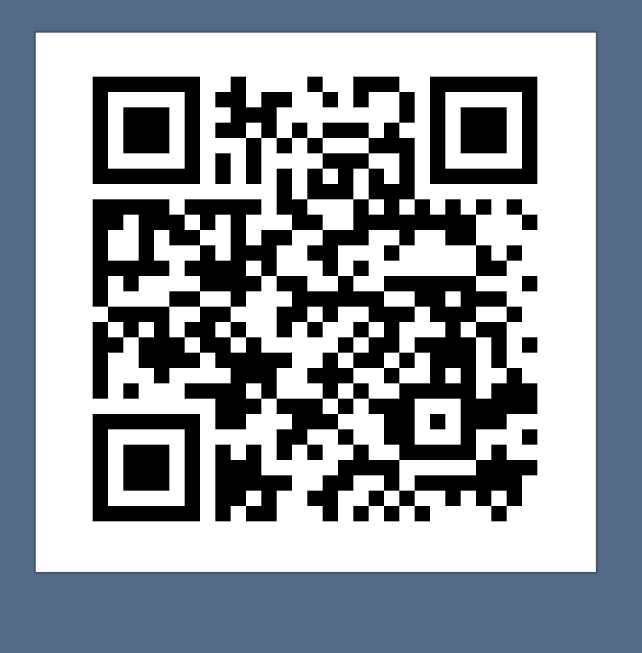

### **Katie Kodes**

*Database Jill-Of-All-Trades*

**@KatieKodes** katiekodes.com/ forcelandia-2019/

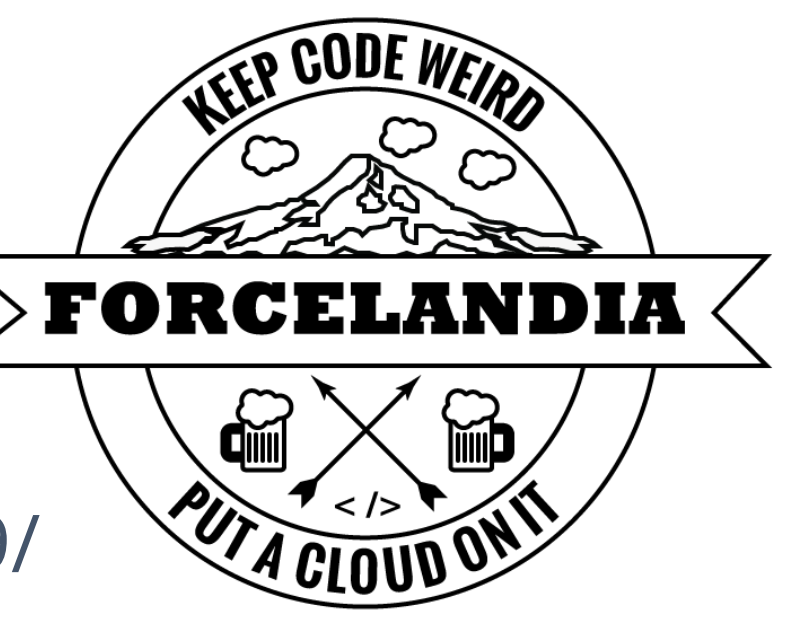

## What are XML & JSON?

# **Punctuation standards** for giving structure and meaning to data, using **plain text**

*\*\* The "CSV" file standard is, too!*

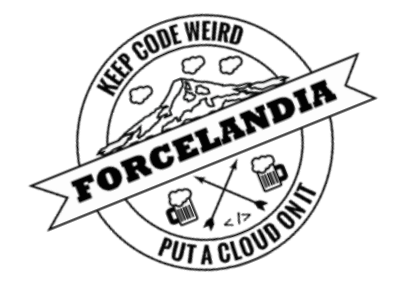

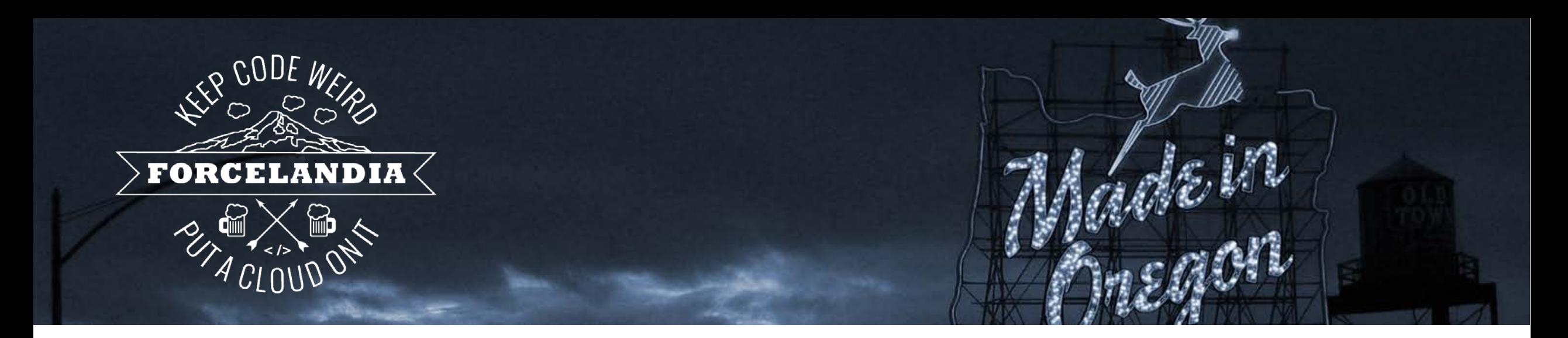

# Data Complexity

# Which do you prefer? Why?

![](_page_3_Picture_241.jpeg)

```
"ID","Date","Vendor","Category","Price"
"0001","01/01/2010","Apple","Office Supplies","$60,000.00"
"0002","01/01/2010","Applebee's","Meals","$50.87"
"0003","01/09/2010","Apple","Repairs","$928.20"
"0004","01/24/2010","Steelcase","Office Supplies","$20,289.98"
```
# Table? Bulleted List?

#### ● **Record: 0001**

- **Date:** 01/01/2010
- **Vendor:** Apple
- **Category: Office Supplies**
- **Price:** \$60,000.00
- **Record: 0002**
	- **Date:** 01/01/2010
	- **Vendor:** Applebee's
	- **Category:** Meals
	- **Price:** \$50.87
- **Record: 0003**
	- **Date:** 01/09/2010
	- **Vendor:** Apple
	- **Category:** Meals
	- **Price:** \$50.87
- **Record: 0004**
	- **Date:** 01/24/2010
	- **Vendor: Steelcase**
	- **Category: Office Supplies**
	- **Price:** \$20,289.98

# Which do you prefer? Why?

### Table? Bulleted List?

![](_page_4_Picture_169.jpeg)

```
"Name","Bday","Kid 1","Kid 2","Job","Food 1","Food 2","Collection"
"Hani","Nov. 8","Johnny (4)","Matilda (2)","nurse","","",""
"Dan","Jan. 27","","","","wine","pickles",""
"Ridhi","Sep. 16","","","","","","Frogs"
```
#### ● **Hani**

- **Bday:** Nov. 8
- **Kids:**
	- $\Box$  Johnny (4)
	- Matilda (2)
- **Job:** Nurse
- **Dan**
	- **Bday:** Jan. 27
	- **Foods:**
		- Wine
		- Pickles
- **Ridhi**
	- **Bday:** Sep. 16
	- **Collection:** Frogs

### Choose a standard for the shape

#### Table-Shaped Data List-Shaped Data

• **Consistent** "keys"

• **Flat**

- **Varied** "keys"
	- **Nested**

Optimal: CSV / spreadsheets Optimal: XML / JSON / bullets

![](_page_5_Picture_6.jpeg)

![](_page_6_Figure_0.jpeg)

Line breaks & whitespace *optional* (for human convenience only)

# XML vs. JSON: Which is "better?"

### **XML easier for…**

- configuration files?
- human eyes? *(words = "bookmarks")*

#### **JSON easier for...**

- simple data sets? *(less "clutter")*
- coding? *(simpler rules = simpler code)*

![](_page_7_Picture_152.jpeg)

![](_page_7_Picture_8.jpeg)

![](_page_7_Figure_9.jpeg)

![](_page_7_Picture_153.jpeg)

J I'm So Pretty…J

### **XML or JSON is all on one line? "Beautify" it!**

![](_page_8_Figure_2.jpeg)

For XML & JSON you're okay sharing with strangers… <https://codebeautify.org/xmlviewer> &<https://codebeautify.org/jsonviewer>

For your private / corporate XML & JSON…

Notepad++ text editing software plus "Tidy2" (XML) & "JSTool" plugins

![](_page_8_Picture_6.jpeg)

![](_page_9_Picture_0.jpeg)

# Not So Bad!

*(https://katiekodes.com/intro-xml-json-1/)* 

*So … how does Salesforce use XML & JSON?*

### Disclaimer

- XML and JSON are *beginner-friendly* to read & write!
	- https://katiekodes.com/intro-xml-json-1/
- Doing anything *useful* with them in *Salesforce* may require *partnering* with someone who can program.

![](_page_10_Picture_4.jpeg)

![](_page_11_Picture_0.jpeg)

# #1: Salesforce "Metadata"

# Tweak the definition of a…

- **Custom Object**
- **Flow**
- **Workflow**
- **Report**
- **Custom Report Type**
- **…**

![](_page_12_Picture_7.jpeg)

*(Live-tweets of a talk by @NickersUniverse)*

![](_page_12_Picture_9.jpeg)

![](_page_13_Picture_0.jpeg)

@KatieKodes

Hey @NickersUniverse, can you name any specific times that you've found it WAS useful to hand-adjust the #XML behind your #Salesforce metadata?

![](_page_13_Picture_3.jpeg)

![](_page_13_Figure_4.jpeg)

#### SFDX: Retrieve Source in Manifest from Org

![](_page_14_Picture_1.jpeg)

## Just Add Code – Salesforce Metadata

#### **Dev ideas**

- 1. Re-alphabetize the fields in a **custom report type**
- 2. Create files for **similar fields**, *and* **profile permissions**, in a single script *(e.g. "Custom18\_\_c" → "Custom32\_\_c")*
- 3. \_\_\_\_\_\_\_\_\_\_\_\_\_\_\_\_\_\_\_\_\_\_\_\_\_\_\_\_\_\_: Admins *and* Devs Propose an **idea** or ask if it's possible during **Q&A**!

![](_page_15_Picture_5.jpeg)

![](_page_16_Picture_0.jpeg)

# #2: Because Pardot Says So

## Want to bulk-edit Pardot Prospects?

There's no "data loader" that exports/imports CSV.

But there is an "HTTPS API" that exports/imports JSON/XML.

#### *Let's talk through a case where I want to find addresses that say the word "null" and fix them to actually be blank.*

![](_page_17_Picture_62.jpeg)

![](_page_17_Picture_5.jpeg)

# Architecture for Admins: ETL with APIs

![](_page_18_Figure_1.jpeg)

We can design this, now that we know JSON is easy!

![](_page_18_Picture_3.jpeg)

*(Alas, there's no Excel for editing JSON. Developer not included.)*

![](_page_19_Picture_0.jpeg)

# #3: Marketing Cloud

**Same "data loader" idea as Pardot's API.** *(Mostly XML, some JSON.)*

Admins, YOU CAN HELP proofread the dev's XML against **your data** to get the API working at all!

(Tell a dev "SOAP API" and watch them roll their eyes)

# The XML just to *ask* for emails in a list…

#### Devs need admins who aren't scared of XML as architects!

![](_page_20_Figure_2.jpeg)

# My XML+JSON Learning Journey

#### **1. Salesforce Metadata Edits** (fields, report types…)

- o Reading XML at all
- o VSCode Salesforce plugins
- o Editing XML w/ code

#### **2. Pardot DIY Data Loader**

- o Reading JSON at all
- o Editing JSON w/ code
- o Talking to "APIs" w/ clicks ("Postman") & code

### **3. MarketingCloud Automation Experiments**

o Teaching admins XML

![](_page_21_Picture_11.jpeg)

![](_page_22_Picture_0.jpeg)

# Lesson Plans

### #AwesomeAdmin

- 1. Set up VSCode, edit a flow or field description as XML
- 2. Read my full guide to reading & writing XML & JSON o https://katiekodes.com/intro-xml-json-1/
- 3. Share your triumphs with a dev! *(And me! @KatieKodes)*
	- 1. Celebrate
	- 2. Speculate what business problems you're now wondering if XML & JSON might be part of a solution for
	- 3. If they know XML & JSON, ask them for your questions

![](_page_23_Picture_7.jpeg)

## #SFDCDevs & #Admineloper

- 1. Practice **editing** XML and/or JSON files with code
- 2. Practice downloading and uploading XML and JSON files over **APIs** using **HTTP requests** with code
	- o *Use "Postman" software to try it point-and-click first*
	- o https://github.com/public-apis/public-apis
- 3. Repeat steps 2 & 3, only with **real** Salesforce-land APIs
- 4. Share your triumphs with an admin! *(And me! @KatieKodes)*
	- 1. Celebrate
	- 2. Ask if they have relevant business problems

![](_page_25_Picture_0.jpeg)

# Questions? Ideas?

- 1. XML & JSON are punctuation standards for *data*.
- 2. Both allow for complicated files like "lists of lists."
- 3. Complexity  $\rightarrow$  used in complex Salesforce contexts.

#### **https://katiekodes.com/forcelandia-2019/**

+ This #SalesforceSaturday on *Apex Hours*! 10 *AM* EDT / 7 *AM* PDT

![](_page_25_Picture_7.jpeg)

![](_page_26_Picture_0.jpeg)

# Thank you!

https://katiekodes.com/forcelandia-2019/ *Also, catch me Saturday on Apex Hours!*

![](_page_26_Picture_3.jpeg)